# **Website Input - Feature #1323**

# **Render content running Javascript**

05/03/2016 08:54 PM - Luke Murphey

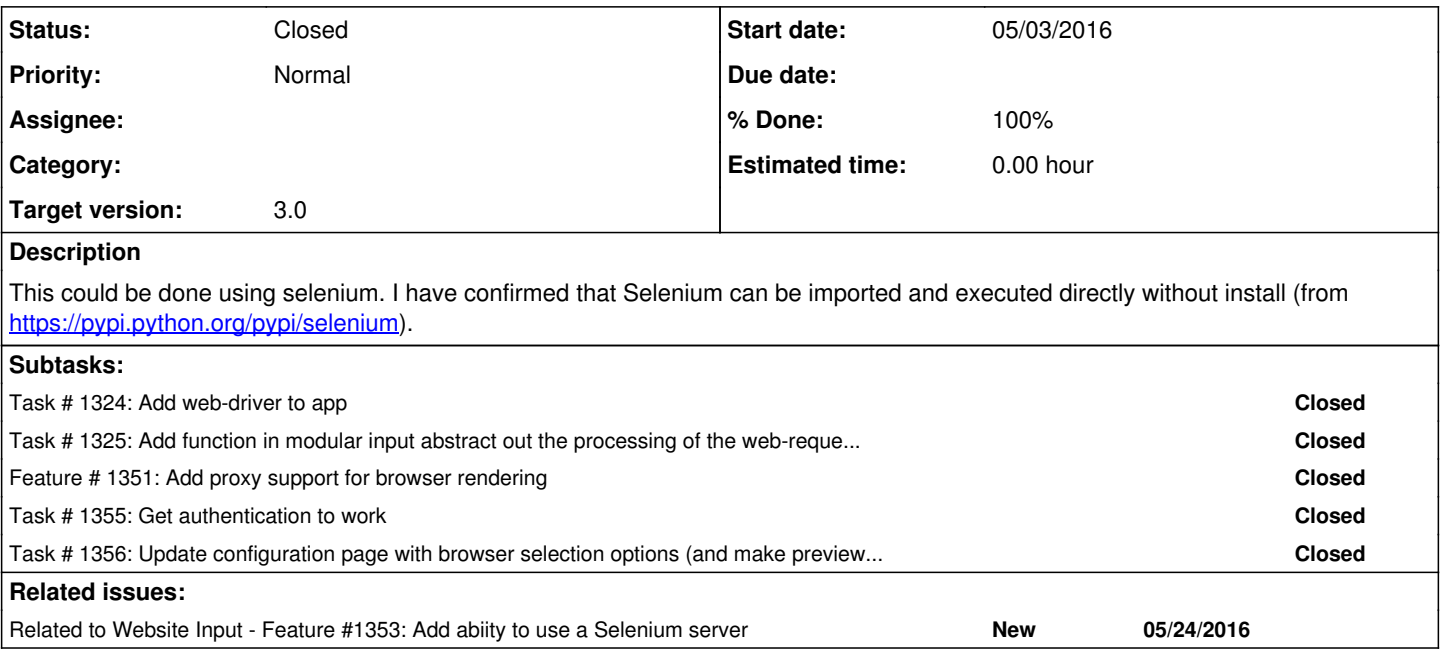

## **History**

## **#2 - 05/03/2016 10:19 PM - Luke Murphey**

Here is the script I used:

```
from selenium import webdriver
browser = webdriver.Firefox()
browser.get('http://textcritical.net/works')
```
import time time.sleep(3)

tags = browser.find\_elements\_by\_css\_selector("table") for t in tags: print t.text

#browser.page\_source

browser.close()

#### **#4 - 05/04/2016 06:54 PM - Luke Murphey**

*- Target version set to 2.1*

#### **#5 - 05/20/2016 07:52 AM - Luke Murphey**

<http://stackoverflow.com/questions/7861775/python-selenium-accessing-html-source>

#### **#6 - 05/20/2016 07:52 AM - Luke Murphey**

Looks like I need to use:

webdriver.execute\_script("return document.documentElement.outerHTML")

<http://stackoverflow.com/questions/26584215/selenium-page-source-does-not-return-modified-dom-tree>

## **#7 - 05/22/2016 03:31 AM - Luke Murphey**

Need to have some method of knowing when content is ready. Options include:

- 1. When document.ready is called
- 2. When the selector matches
- 3. On a timeout

See <http://www.obeythetestinggoat.com/how-to-get-selenium-to-wait-for-page-load-after-a-click.html> <http://stackoverflow.com/questions/11001030/how-i-can-check-whether-a-page-is-loaded-completely-or-not-in-web-driver/11002061#11002061>

#### **#8 - 05/24/2016 06:58 AM - Luke Murphey**

Apparently, IE and Chrome need another driver:

- <https://github.com/SeleniumHQ/selenium/wiki/InternetExplorerDriver>
- <https://sites.google.com/a/chromium.org/chromedriver/downloads>

I might be able to get the Chrome driver to work by just including the binaries in the app ( <http://stackoverflow.com/questions/13724778/how-to-run-selenium-webdriver-test-cases-in-chrome>).

### **#9 - 05/24/2016 06:59 AM - Luke Murphey**

*- Target version changed from 2.1 to 3.0*

## **#10 - 05/24/2016 07:14 AM - Luke Murphey**

Need to get:

- response code
- encoding

#### **#11 - 05/24/2016 08:52 PM - Luke Murphey**

(index=\* sourcetype=web\_input) OR (index=\_internal sourcetype=web\_input\*)

## **#12 - 05/24/2016 08:53 PM - Luke Murphey**

Need to make sure the browser parameter down to the args. Crawling might not work yet.

## **#13 - 05/24/2016 09:07 PM - Luke Murphey**

*- Related to Feature #1353: Add abiity to use a Selenium server added*

## **#14 - 05/25/2016 09:12 PM - Luke Murphey**

*- Status changed from New to Closed*